# **FIS2003- Roteiro de trabalho de Fotometria superficial de galaxias**

O Objetivo do trabalho e' determinar para a galáxia NGC 7626 : a magnitude integrada V e I no sistema de Jhonson e o índice de cor (V-I) Para realizar este trabalho utilizaremos as imagens nos filtros F555W e F814W obtidas com o telescópio espacial Hubble da galáxia. A escala da imagem e' de 0.046 (seg de arco/pixel).

## **I) Calibração das imagens no sistema de Jhonson**

I-1 Antes de determinar a magnitude integrada V e I da Galáxia, precisamos calibrar as magnitudes instrumentais medidas nas imagens no sistema fotométrico de Jhonson. Para isto primeiro obtemos a lista das magnitudes fotométricas V(R) e I(R) da galáxia, dos archivos de dados em http://nedwww.ipac.caltech.edu. e construímos a tabela:

Tabela 1 **Apertura (Ri " ) V(mag) I(mag)** 1 2 3 4

II Utilizamos as rotinas do **IRAF para determinar** as magnitudes instrumentais (mi) na imagem CCD da galáxia, para os diafragmas de raio Ri igual aos da tabela 1 Proceda da seguinte forma:

Abra a janela gráfica : **> ds9** Entre no programa IRAF: **>cl >image >tv > display n7626\_f555w\_cf25.fits** Aparece a imagem da galáxia na tela gráfica ds9 Determine o centro aproximado da imagem (Xo, Yo)

Entre em: **> noao >digiphot >apphot**

Determine as magnitudes integradas mi(R) correspondentes a círculos de igual raio ( 1, 2, 3, 4,) da tabela 1. Para isso precisa editar os parâmetros de "phot" com

### **epar phot**

vá ate "photpar=" e edite com :e entre na lista de parâmetros e coloque os valores das aperturas em pixeles em "aperture=".... e verifique que o valor de zmag =  $0$ , saia com : q vai ate fitskypar edite com :e verifique salgori=constant Finalmente rode o programa com **:go** .

Coloque o indicador do mouse no centro da imagem e clique no centro (Xo,Yo) previamente determinado com o botão esquerdo e tecle na barra espaço, o resultado e' uma tabela com a magnitude instrumental m\_i para cada diafragma.

Construa a tabela 2

**apertura(pix) apertura (segundos de arco) mi Vi C** 1 2 3 4

III Determine a constante de transformação C, mediante as magnitudes V(R) e mi(R) medidas mediante a equação:

$$
mi(R) = Vi(R) + Ci \t\t C = \sum Ci/n
$$

IV) Calcule novamente uma serie de magnitudes instrumentais mi(Ri) para vários aperturas Ri transforme em magnitude Vi:

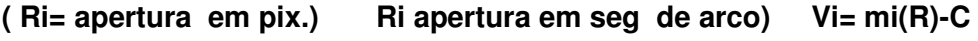

V) Determine a curva de crescimento **Vi vs Ri** . Esta curva converge ao valor

integrado de **Vt**

VI) Determinação da magnitude integrada **I**Para isto utilizamos a imagem F8714W e repetimos os procedimentos de I a IV, a magnitude mi(Ri) para este filtro, tem que ser calculada com os mesmos diafragmas utilizados para a magnitude Vi

VII) Índice de cor (V-I) Calcule o índice de cor (V-I)i da galáxia para cada diafragma e grafique este índice em função do raio da galáxia. **(V-I)i vs Ri**

VIII Determinação da distancia da galáxia

Para determinara distancia a galáxia utilizamos a lei de Hubble. que relaciona a velocidade de afastamento da galáxia na direção da linha da visada, (velocidade radial ) e a distancia a galáxia em Megaparsecs.

Entre no nedwww.ipac.caltech.edu e com o nome da galáxia procure o valor da velocidade radial Vr

### $Vr = H d$

#### **H=75km/seg/Mpc**

d= distancia da galáxia em mega-parsec

IX Calculo das magnitudes absolutas integradas M(V) e M(I) utilizamos as equações:

 $V-M(V) = -5 + 5 \log d(pc)$  $I-(M(1) = -5 + 5 \log d(pc))$ 

X Escreva o relatório do trabalho